## Package 'RTIGER'

March 28, 2022

Type Package

Title HMM-Based Model for Genotyping and Cross-Over Identification

Version 1.99.0

Description Our method integrates information from all sequenced samples, thus avoiding loss of alleles due to low coverage. Moreover, it increases the statistical power to uncover sequencing or alignment errors.

Depends R (>= 3.6), GenomicRanges, GenomeInfoDb

License GPL  $(>= 2)$ 

Encoding UTF-8

LazyData true

LazyDataCompression gzip

Imports methods, e1071, reshape2, ggplot2, TailRank, JuliaCall, IRanges, qpdf, grDevices, graphics, stats, utils

RoxygenNote 7.1.2

VignetteBuilder knitr

Suggests knitr, rmarkdown, markdown, Gviz, rtracklayer

biocViews GenomeAnnotation, HiddenMarkovModel, Sequencing

NeedsCompilation no

Author Rafael Campos-Martin [cre] (<<https://orcid.org/0000-0002-1395-8571>>), Sophia Schmickler [aut], Manish Goel [ctb], Korbinian Schneeberger [aut], Achim Tresch [aut]

Maintainer Rafael Campos-Martin <rfael.mpi@gmail.com>

Repository CRAN

Date/Publication 2022-03-28 15:40:02 UTC

### <span id="page-1-0"></span>R topics documented:

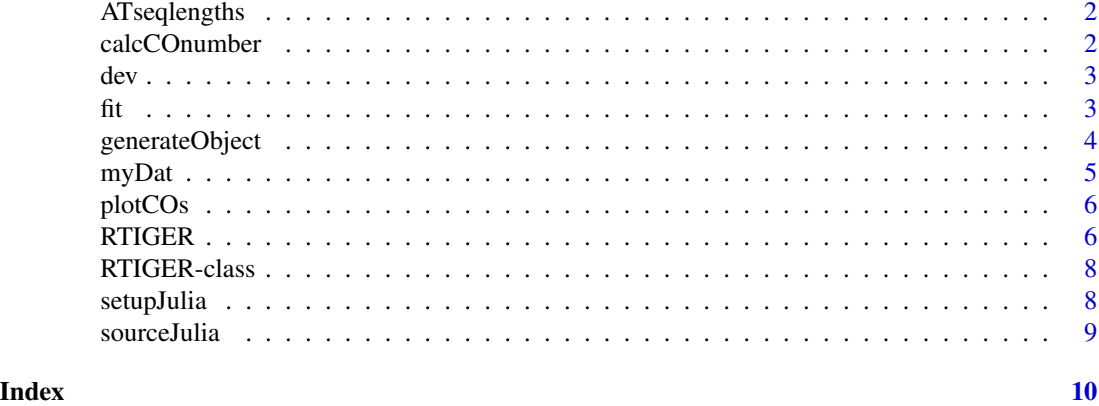

ATseqlengths *The autosome chromosome lengths for Arabidopsis Thaliana.*

#### Description

The autosome chromosome lengths for Arabidopsis Thaliana.

#### Author(s)

Rafael Campos-Martin

calcCOnumber *Obtain number of Cross-Over events per sample and chromosome.*

#### Description

Obtain number of Cross-Over events per sample and chromosome.

#### Usage

```
calcCOnumber(object)
```
#### Arguments

object a RViterbi object.

#### Value

Matrix m x n. M number of samples and N chromosomes.

#' @return a matrix with n chromosomes and m samples (n x m) and the number of CO events.

<span id="page-2-0"></span>dev 3

#### Examples

```
data("fittedExample")
co.num = calcCOnumber(myDat)
```
#### dev *Function to developers. It runs one EM step*

#### Description

Function to developers. It runs one EM step

#### Usage

```
dev(psi, rigidity = NULL, nstates = 3, transition = NULL, start = NULL)
```
#### Arguments

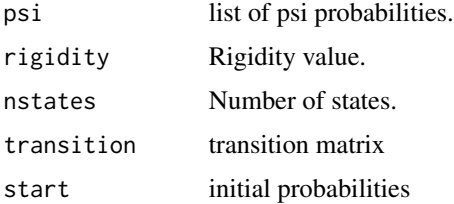

#### Value

List with updates probabilites

#### Description

Call Julia code to fit the values

#### Usage

```
fit(rtigerobj, max.iter , eps,
trace, all = TRUE, random = FALSE,
specific = FALSE, nsamples = 20,
post.processing = TRUE)
```
#### Arguments

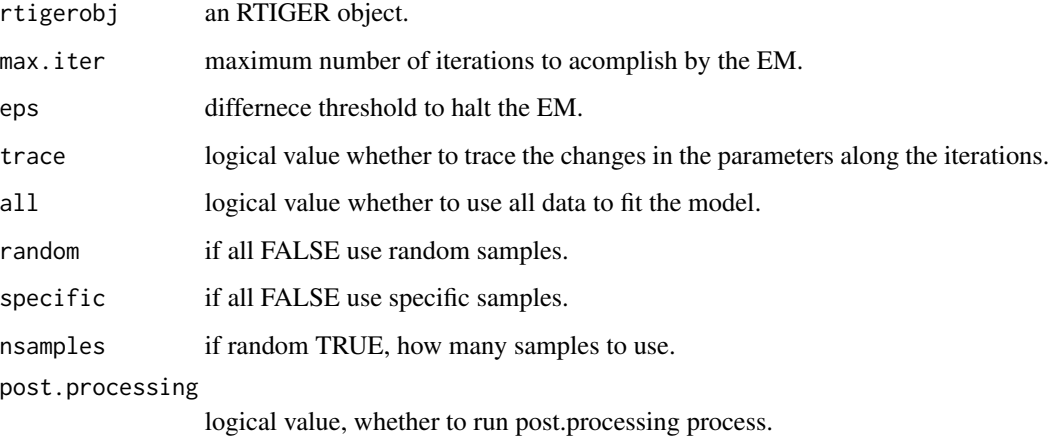

#### Value

RTIGER object

#### Examples

```
## Not run:
data("fittedExample")
sourceJulia()
myfit = fit(myDat, max.iter = 2, eps=0.01,
           trace = TRUE, all = TRUE,random = FALSE, specific = FALSE,
           nsamples = 20, post.processing = TRUE)
```
## End(Not run)

generateObject *Load data*

#### Description

Load data

#### Usage

```
generateObject(experimentDesign = NULL,nstates = 3, rigidity=NULL,
seqlengths = NULL, verbose = TRUE)
```
<span id="page-3-0"></span>

#### <span id="page-4-0"></span> $\mu_D$  myDat 5

#### Arguments

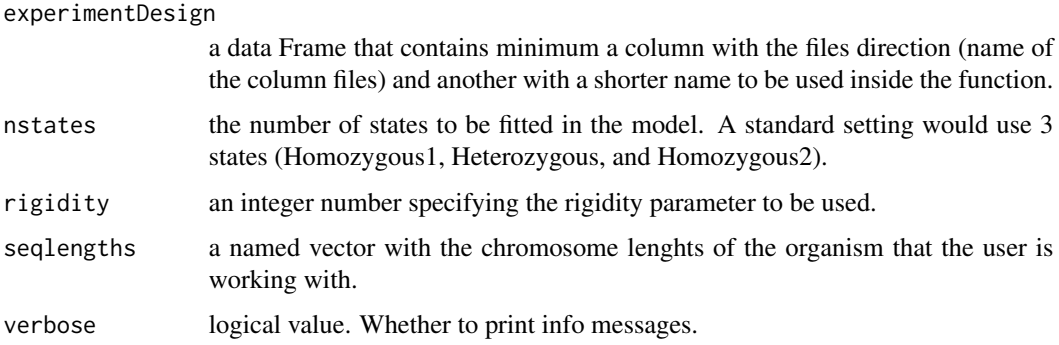

#### Value

RTIGER object

#### Examples

```
data("ATseqlengths")
path = system.file("extdata", package = "RTIGER")
files = list.files(path, full.names = TRUE)
nam = sapply(list.files(path ), function(x) unlist(strsplit(x, split = "[.]"))[1])
expDesign = data.frame(files = files, name = nam)
names(ATseqlengths) = paste0("Chr", 1:5)
myres = generateObject(experimentDesign = expDesign,
              seqlengths = ATseqlengths,
              rigidity = 10
\overline{\phantom{a}}
```
myDat *A fitted example using three own samples of Arabidopsis. More information in publication:*

#### Description

A fitted example using three own samples of Arabidopsis. More information in publication:

#### Author(s)

Rafael Campos-Martin

<span id="page-5-0"></span>

#### Description

Obtain number of Cross-Over events per sample and chromosome.

#### Usage

plotCOs(object, file = NULL)

#### Arguments

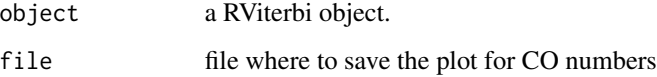

#### Value

a plot

#### Examples

data("fittedExample") co.num = calcCOnumber(myDat)

RTIGER *Load, Fit, and plot*

#### Description

Load, Fit, and plot

#### Usage

```
RTIGER(expDesign, rigidity=NULL, outputdir=NULL, nstates = 3,
seqlengths = NULL, eps=0.01, max.iter=50, trace = FALSE,
tiles = 4e5, all = TRUE, random = FALSE, specific = FALSE,
nsamples = 20, post.processing = TRUE, save.results = TRUE, verbose = TRUE)
```
#### RTIGER 2008 and 2008 and 2008 and 2008 and 2008 and 2008 and 2008 and 2008 and 2008 and 2008 and 2008 and 2008

#### Arguments

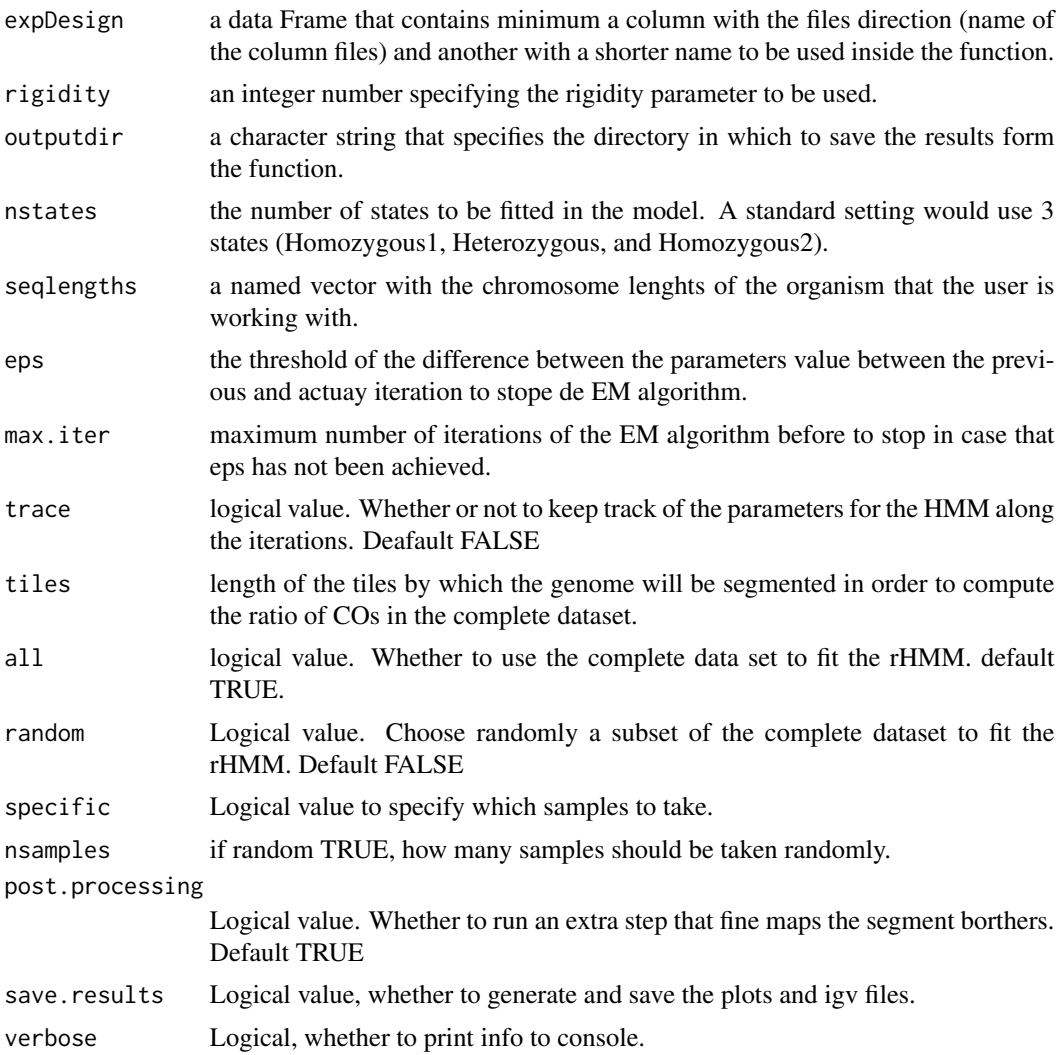

#### Value

Matrix m x n. M number of samples and N chromosomes. RTIGER object

#### Examples

```
## Not run:
data("ATseqlengths")
sourceJulia()
path = system.file("extdata", package = "RTIGER")
files = list.files(path, full.names = TRUE)
nam = sapply(list.files(path ), function(x) unlist(strsplit(x, split = "[.]"))[1])
expDesign = data.frame(files = files, name = nam)
```
#### <span id="page-7-0"></span>8 setupJulia

```
names(ATseqlengths) = paste0("Chr", 1:5)
myres = RTIGER(expDesign = expDesign,
               outputdir = "/home/campos/Documents/outputjulia/",
               seqlengths = ATseqlengths,
               rigidity = 4,
               max.iter = 2,
               trace = FALSE,
               save.results = TRUE)
```
## End(Not run)

RTIGER-class *This class is a generic container for RTIGER analysis*

#### Description

This class is a generic container for RTIGER analysis

#### **Slots**

matobs Nested lists. the first level is a list of samples. For each sample there are 5 matrices that contains the allele counts for each position.

params a list with the parameters after training.

info List with phenotipic data of the samples.

Viterbi List of chromosomes with the viterbi path per sample.

Probabilities Computed probabilites for the EM algorithm.

num.iter Number of iterations needed to stop the EM algorithm.

setupJulia *Installs the needed packages in JULIA to run the EM algorithm for rHMM.*

#### **Description**

Installs the needed packages in JULIA to run the EM algorithm for rHMM.

#### Usage

setupJulia(JULIA\_HOME = NULL)

#### Arguments

JULIA\_HOME the file folder which contains julia binary, if not set, JuliaCall will look at the global option JULIA\_HOME, if the global option is not set, JuliaCall will then look at the environmental variable JULIA\_HOME, if still not found, JuliaCall will try to use the julia in path.

#### <span id="page-8-0"></span>sourceJulia 9

#### Value

empty

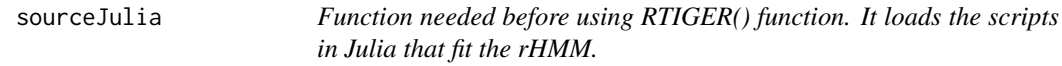

#### Description

Function needed before using RTIGER() function. It loads the scripts in Julia that fit the rHMM.

#### Usage

sourceJulia()

#### Value

empty

# <span id="page-9-0"></span>Index

∗ data ATseqlengths, [2](#page-1-0) myDat, [5](#page-4-0) .RTIGER *(*RTIGER-class*)*, [8](#page-7-0) ATseqlengths, [2](#page-1-0) calcCOnumber, [2](#page-1-0) dev, [3](#page-2-0) fit, [3](#page-2-0) generateObject, [4](#page-3-0) myDat, [5](#page-4-0) plotCOs, [6](#page-5-0) RTIGER, [6](#page-5-0) RTIGER-class, [8](#page-7-0) setupJulia, [8](#page-7-0)

sourceJulia, [9](#page-8-0)